## Протокол № 2

заседания экспертно-аналитической группы по установлению стимулирующих выплат работникам МБДОУ «Детский сад с. Великомихайловка» от 09.01.2019 г.

Члены экспертно-аналитической группы - 4 человека Присутствовало -4 человека

## Повестка дня:

1. Рассмотрение индивидуальных оценочных листов педагогических работников, младшего обслуживающего персонала и материалы, подтверждающие оценку результативности и качества труда в соответствии с установленными критериями. 2. Подведение итогов общего количества баллов педагогических работников, младшего

обслуживающего персонала за период с 01.09.2018 г. по 31.12.2018 г.

Голосовали: за - 4 человека, против - нет, воздержавшихся - нет,

По первому вопросу председатель экспертно-аналитической группы Е. А. представила на рассмотрение материалы по оценке результативности и качества труда следующих педагогических работников ДОУ:

---- Н. В. Самоанализ в баллах составил 17. Экспертно-- Воспитателя аналитическая группа, проанализировав материалы портфолио, подтверждающие результаты работы, решила утвердить количество баллов 17.

Голосовали: «за» -4 голоса, « против»-нет, « воздержалось»-нет.

Т. В. Самоанализ в баллах составил 22. Экспертно-- Воспитателя аналитическая группа, проанализировав материалы портфолио, подтверждающие результаты работы, решила утвердить количество баллов 22.

Голосовали: «за» -4 голоса, « против»-нет, « воздержалось»-нет.

- Воспитателя. Л. И. Самоанализ в баллах составил 7. Экспертноаналитическая группа, проанализировав материалы портфолио, подтверждающие результаты работы, решила: добавить 1 балл (пункт 1.15.- участие в утренниках в качестве актера) за проявленное актерское мастерство педагога и утвердить количество баллов 8. Голосовали: «за» -4 голоса, « против»-нет, « воздержалось»-нет.

Р. В. Самоанализ в баллах составил 29. Экспертно-аналитическая - Воспитателя группа, проанализировав материалы портфолио, подтверждающие результаты работы, решила утвердить количество баллов 29.

Голосовали: «за» -4 голоса, « против»-нет, « воздержалось»-нет.

- Воспитателя О. С. Самоанализ в баллах составил 10. Экспертноаналитическая группа, проанализировав материалы портфолио, подтверждающие результаты работы, решила: добавить 2 балла (пункт 1.15.- участие в утренниках в качестве актера) за проявленное актерское мастерство педагога и утвердить количество баллов 12.

Голосовали: «за» -4 голоса, « против»-нет, « воздержалось»-нет.

- Воспитателя С. А. Самоанализ в баллах составил 41. Экспертноаналитическая группа, проанализировав материалы портфолио, подтверждающие результаты работы, решила: добавить 8 баллов (пункт 1.15.- оформление протоколов) за большой объем выполненных работ и утвердить количество баллов 48.

Голосовали: «за» -4 голоса, « против»-нет, « воздержалось»-нет.

- Воспитателя Л. И. Самоанализ в баллах составил 34. Экспертноаналитическая группа, проанализировав материалы портфолио, подтверждающие результаты работы, решила и утвердить количество баллов 34.

Голосовали: «за» -4 голоса, « против»-нет, « воздержалось»-нет.

- Учителя-логопеда Л. Ю. Самоанализ в баллах составил 9. Экспертноаналитическая группа, проанализировав материалы портфолио, подтверждающие результаты работы, решила утвердить количество баллов 9.

Голосовали: «за» -4 голоса, « против»-нет, « воздержалось»-нет.

- Музыкального руководителя. М. А. Самоанализ в баллах составил 9. Экспертноаналитическая группа, проанализировав материалы портфолио, подтверждающие результаты работы, решила утвердить количество баллов 9.

Голосовали: «за» -4 голоса, « против»-нет, « воздержалось»-нет.

- Инструктора по физической культуре. Т. М. Самоанализ в баллах составил 10. Экспертно-аналитическая группа, проанализировав материалы портфолио, подтверждающие результаты работы, решила: добавить 1 балл (пункт 1.15.- участие в утренниках в качестве актера) за проявленное актерское мастерство педагога и утвердить количество баллов 11.

Грлосовали: «за» -4 голоса, « против»-нет, « воздержалось»-нет.

- Старшего воспитателя Е. А. Самоанализ в баллах составил 75. Экспертно- $\mathcal{D}$ аналитическая группа, проанализировав материалы портфолио, подтверждающие результаты работы, решила утвердить количество баллов 75.

Голосовали: «за» -4 голоса, « против»-нет, « воздержалось»-нет.

Решили: утвердить набранное количество баллов индивидуальных оценочных листов педагогическими работниками, подтвержденное результатами работы соответствии с установленными критериями и вынести для ознакомления на Управляющий совет МБДОУ «Детский сад с. Великомихайловка»:

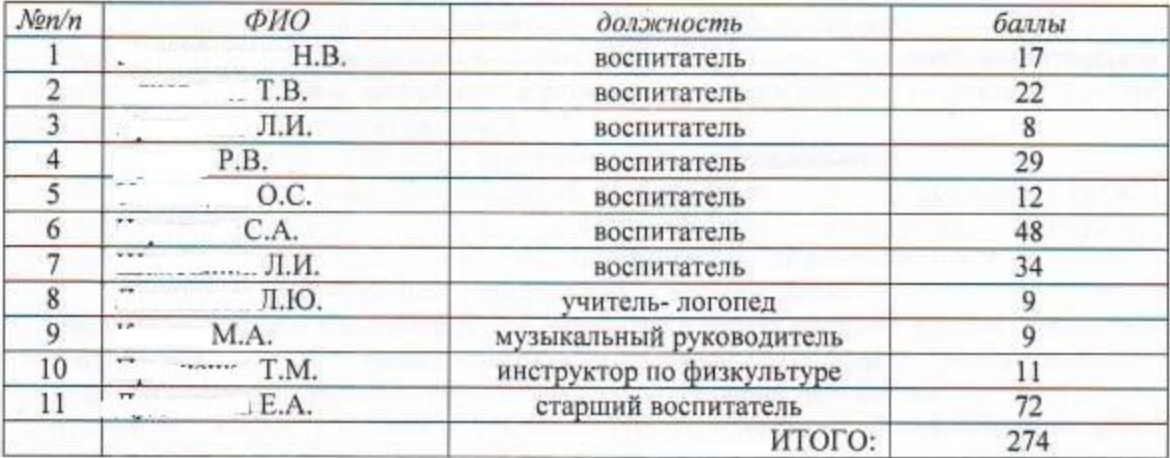

Выступила председатель экспертно-аналитической группы E. A., которая представила на рассмотрение материалы по оценке результативности и качества труда обслуживающего персонала ДОУ:

- Младшего воспитателя . Е. А. Самоанализ в баллах составил 2 балла. Экспертно-аналитическая группа, проанализировав материалы портфолио, подтверждающие результаты работы, решила утвердить количество баллов 2.

Голосовали: «за» -4 голоса, « против»-нет, « воздержалось»-нет.

- Младшего воспитателя . С. Н. Самоанализ в баллах составил 4 балла. Экспертно-аналитическая проанализировав материалы группа, портфолио, подтверждающие результаты работы, решила утвердить количество баллов 4.

Голосовали: «за» -4 голоса, « против»-нет, « воздержалось»-нет.

- Младшего воспитателя М. Н. Самоанализ в баллах составил 2 балла. Экспертно-аналитическая проанализировав группа, материалы портфолио. подтверждающие результаты работы, решила утвердить количество баллов 2.

Голосовали: «за» -4 голоса, « против»-нет, « воздержалось»-нет.

Г. В. Самоанализ в баллах составил 3 балла. - Младшего воспитателя портфолио, группа, материалы проанализировав Экспертно-аналитическая подтверждающие результаты работы, решила утвердить количество баллов 3.

Голосовали: «за» -4 голоса, « против»-нет, « воздержалось»-нет. Е.А. Самоанализ в баллах составил 4 балла. - Младшего воспитателя материалы портфолио. проанализировав Экспертно-аналитическая группа, подтверждающие результаты работы, решила утвердить количество баллов 3.

Голосовали: «за» -4 голоса, « против»-нет, « воздержалось»-нет.

С. В. Самоанализ в баллах составил 3 балла. Экспертно-- Сторожа. аналитическая группа, проанализировав материалы портфолио, подтверждающие результаты работы, решила утвердить количество баллов 3.

Голосовали: «за» -4 голоса, « против»-нет, « воздержалось»-нет.

В. А. Самоанализ в баллах составил 3 балла. Экспертно-- Сторожа аналитинеская группа, проанализировав материалы портфолио, подтверждающие результаты работы, решила утвердить количество баллов 3.

Голосовали: «за» -4 голоса, « против»-нет, « воздержалось»-нет.

- Подсобного рабочего Калашник А. Н. Самоанализ в баллах составил 5 баллов. проанализировав материалы портфолио, Экспертно-аналитическая группа, подтверждающие результаты работы, решила утвердить количество баллов 5.

Голосовали: «за» -4 голоса, « против»-нет, « воздержалось»-нет.

- Рабочего по обслуживанию зданий и сооружений Правило И. А. Самоанализ в баллах составил 6 баллов. Экспертно-аналитическая группа, проанализировав материалы портфолио, подтверждающие результаты работы, решила утвердить количество баллов 6. Голосовали: «за» -4 голоса, « против»-нет, « воздержалось»-нет.

И. В. Самоанализ в баллах составил 6 баллов. Экспертно-аналитическая  $-I$ losana. группа, проанализировав материалы портфолио, подтверждающие результаты работы, решила утвердить количество баллов 6.

Голосовали: «за» -4 голоса, « против»-нет, « воздержалось»-нет.

Л. И. Самоанализ в баллах составил 7 баллов. - Рабочего по стирке белья. материалы портфолио. проанализировав Экспертно-аналитическая группа, подтверждающие результаты работы, решила утвердить количество баллов 7.

Голосовали: «за» -4 голоса, « против»-нет, « воздержалось»-нет.

Д. Р. Самоанализ в баллах составил 4 балла. Экспертно-- Старшей медсестры. аналитическая группа, проанализировав материалы портфолио, подтверждающие результаты работы, решила убрать набранное количество баллов за нарушения, допущенные в ходе проверки и протокол Роспотребнадзора. Утвердить количество баллов 0.

Голосовали: «за» -4 голоса, « против»-нет, « воздержалось»-нет.

4. Ю. Самоанализ в баллах составил 46 балл. Экспертно-аналитическая  $-3a8x03a$ группа, проанализировав материалы портфолио, подтверждающие результаты работы, решила утвердить количество баллов 46.

Голосовали: «за» -4 голоса, « против»-нет, « воздержалось»-нет.

Решили: утвердить набранное количество баллов индивидуальных оценочных листов по каждому сотруднику, подтвержденное результатами работы в соответствии с установленными критериями и вынести для ознакомления на Управляющий совет МБДОУ «Детский сад с. Великомихайловка»:

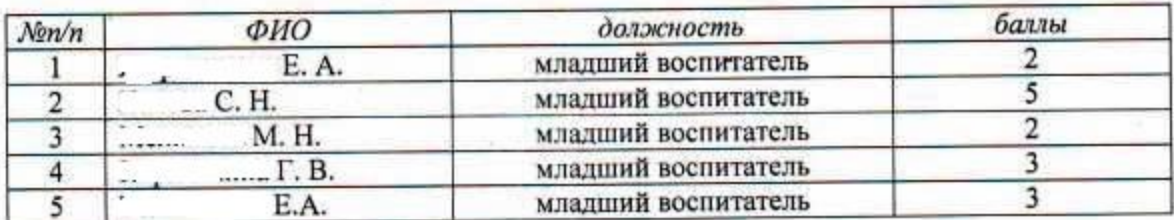

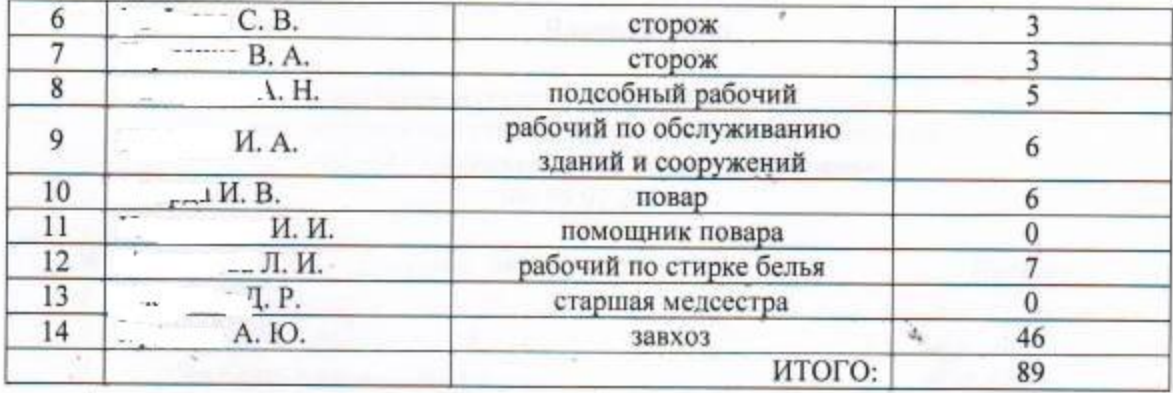

По второму вопросу - подведение итогов общего количества баллов выступила Черненко С. А. Она объявила общее количество набранных баллов по педагогическому персоналу - 332, по обслуживающему персоналу - 98 баллов.

Решили: утвердить общее количество набранных баллов по педагогическому персоналу -274, по обслуживающему персоналу - 89 баллов и вынести для рассмотрения и согласования на Управляющий совет МБДОУ «Детский сад с. Великомихайловка».

Председатель: / Дудникова Е. А./ Секретарь: /Черненко С. А./